## やってみませんか

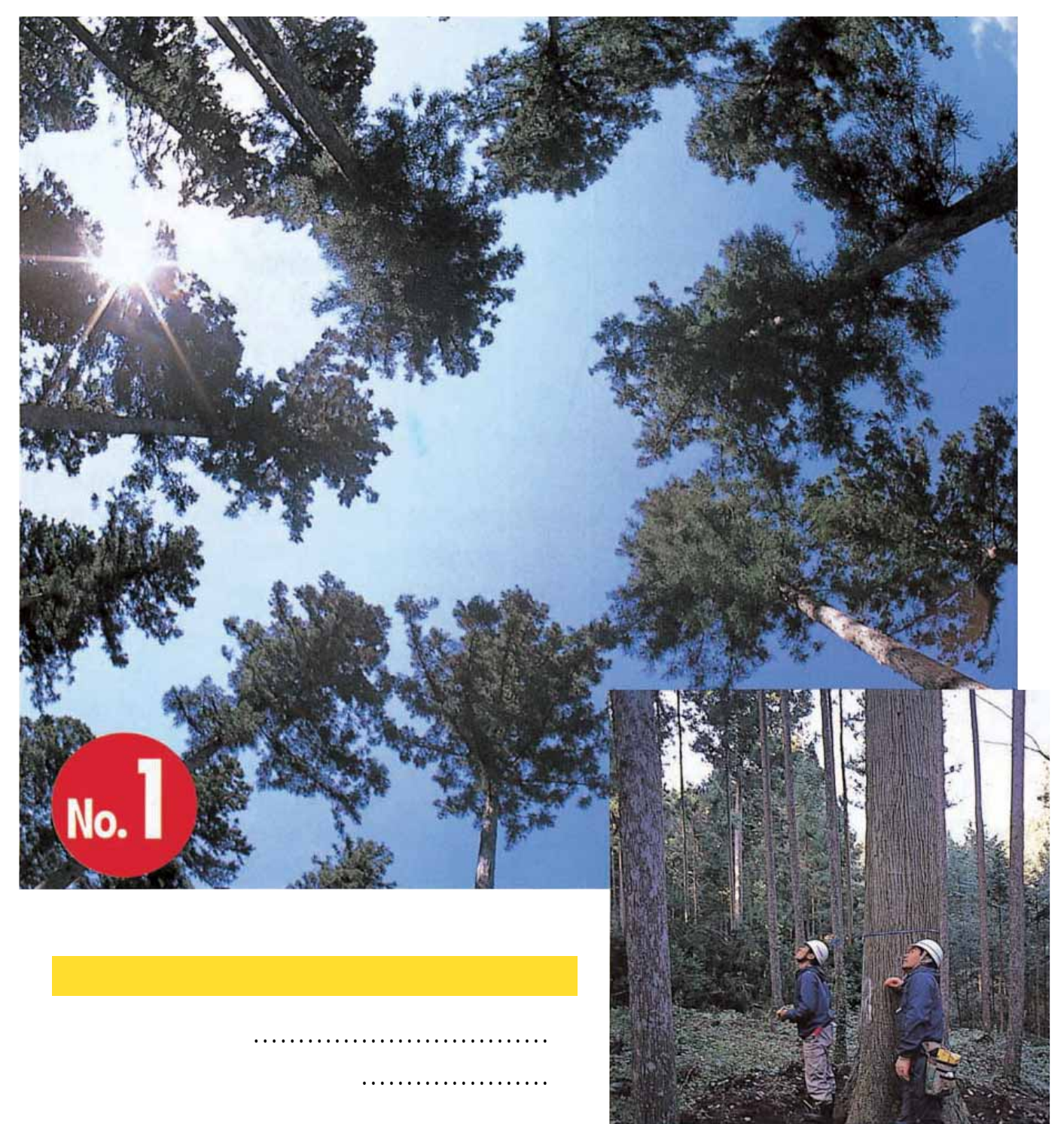

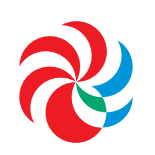

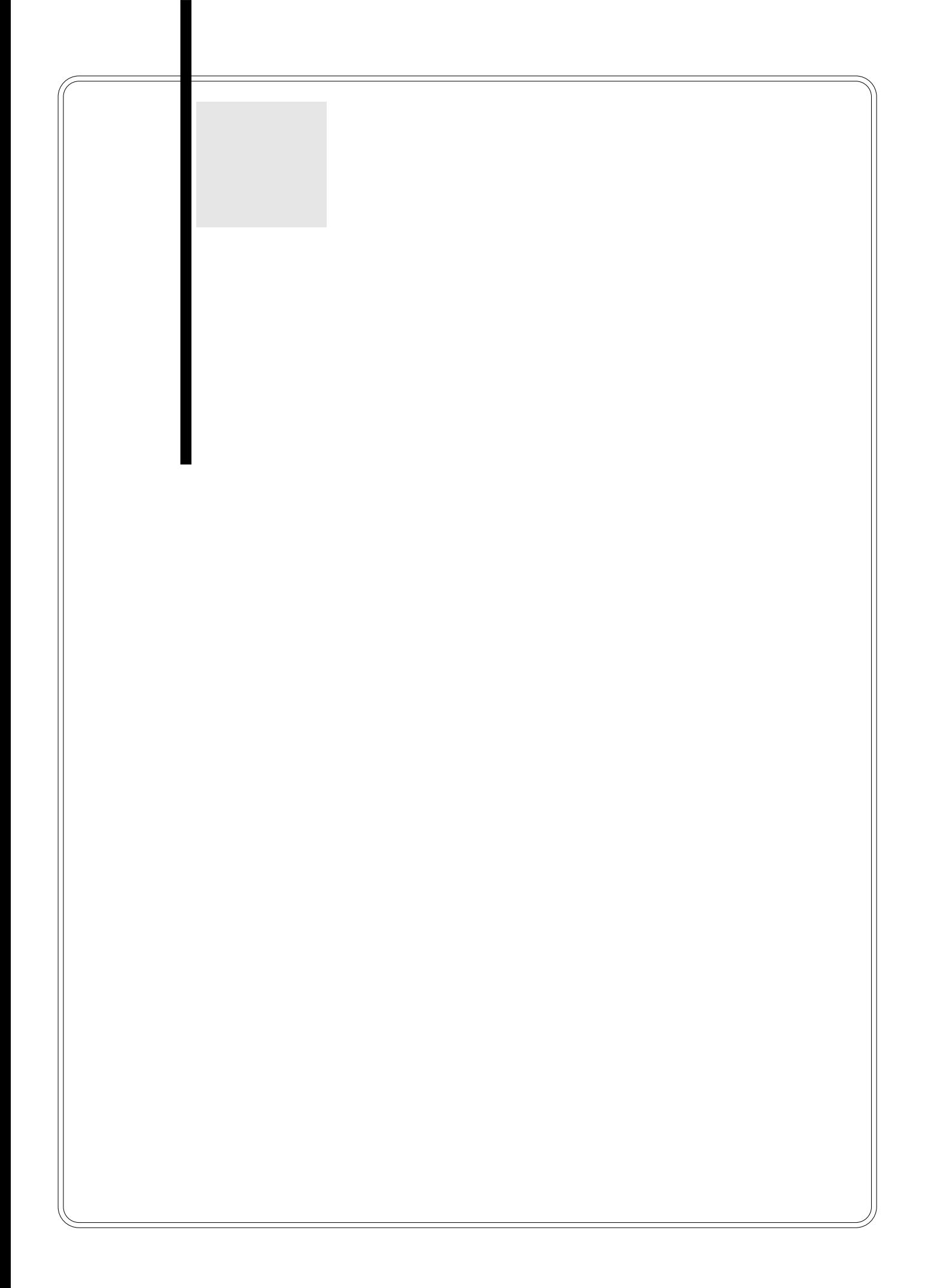

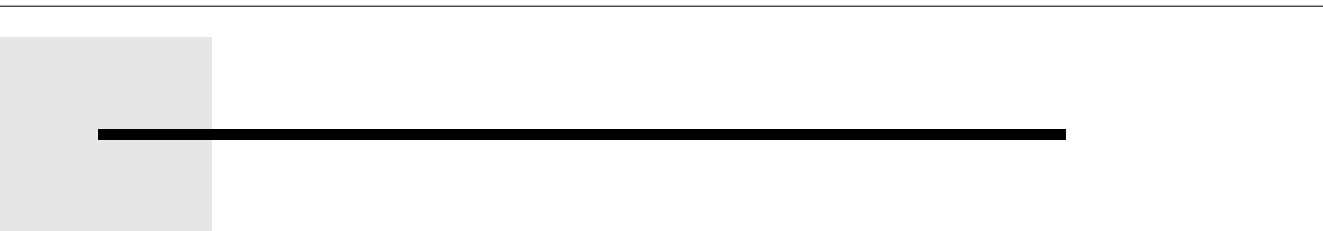

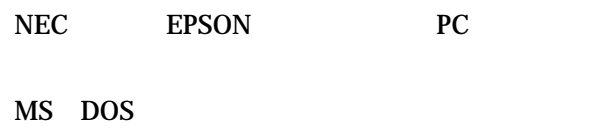

MS DOS

 $\equiv$ 

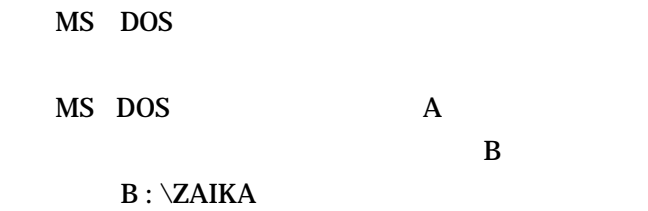

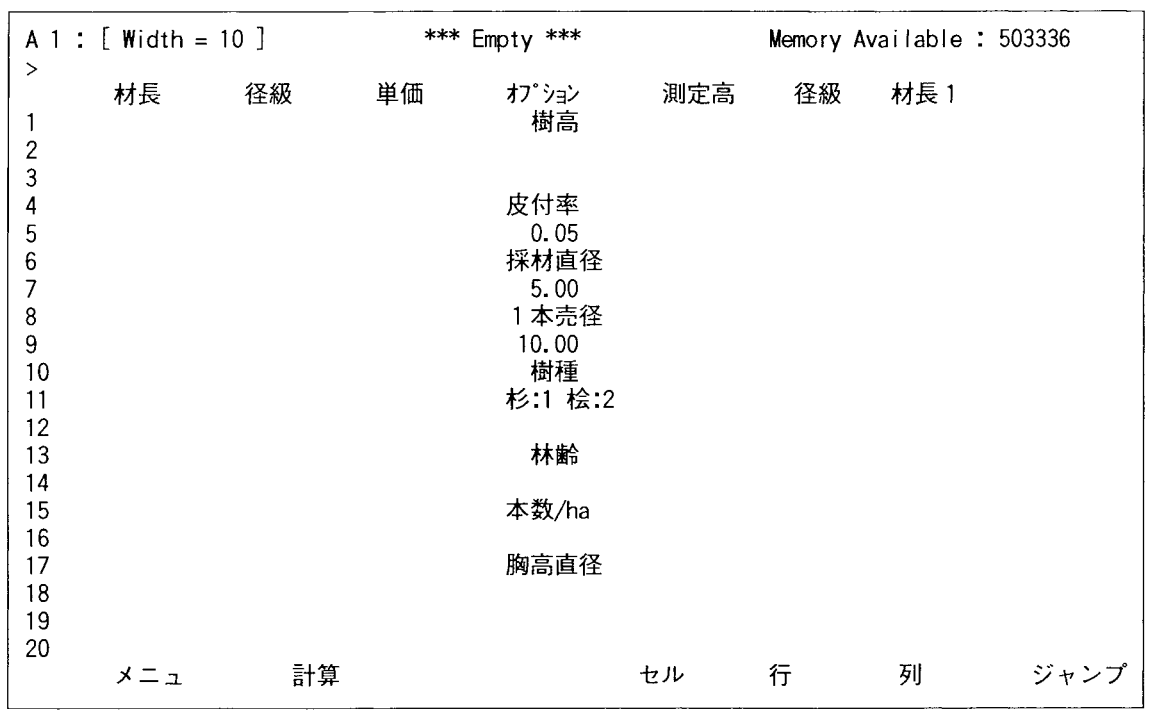

図-1 初期画面

 $cm$ 

cm

۳

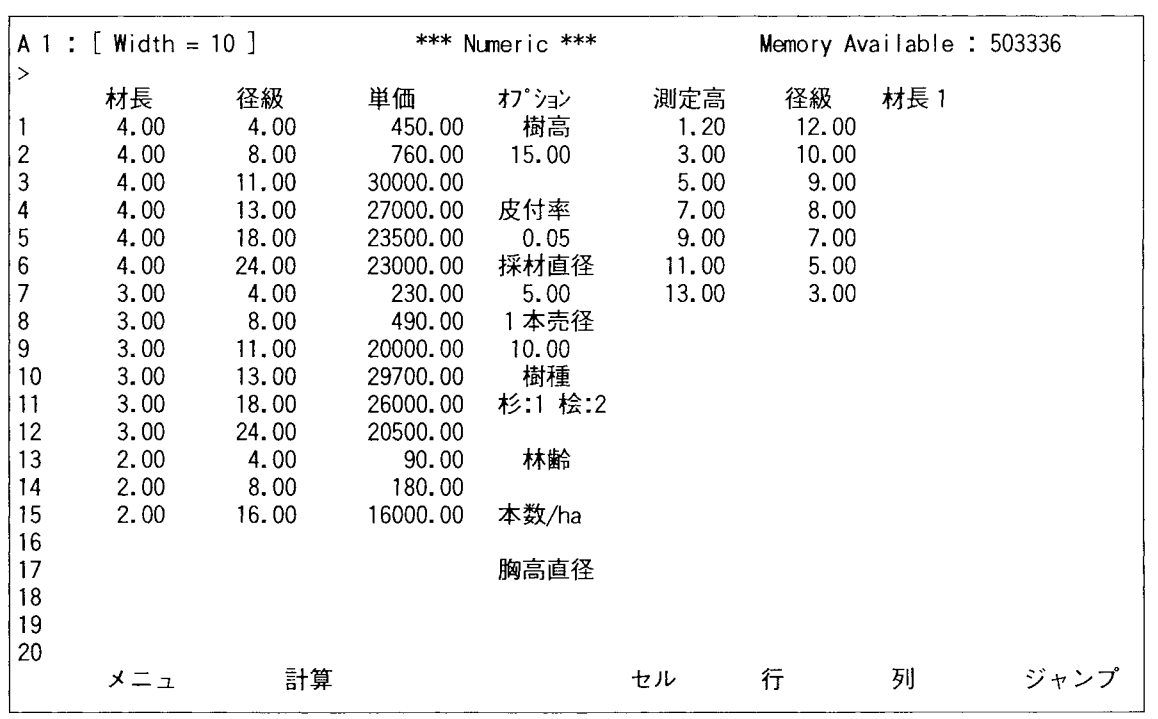

図-2 現地データ入力済み画面

 $\rm cm$ 

 $\ln$ 

 $\equiv$ 

cm

cm

 $\rm cm$ 

 $\rm cm$  $\rm cm$ 

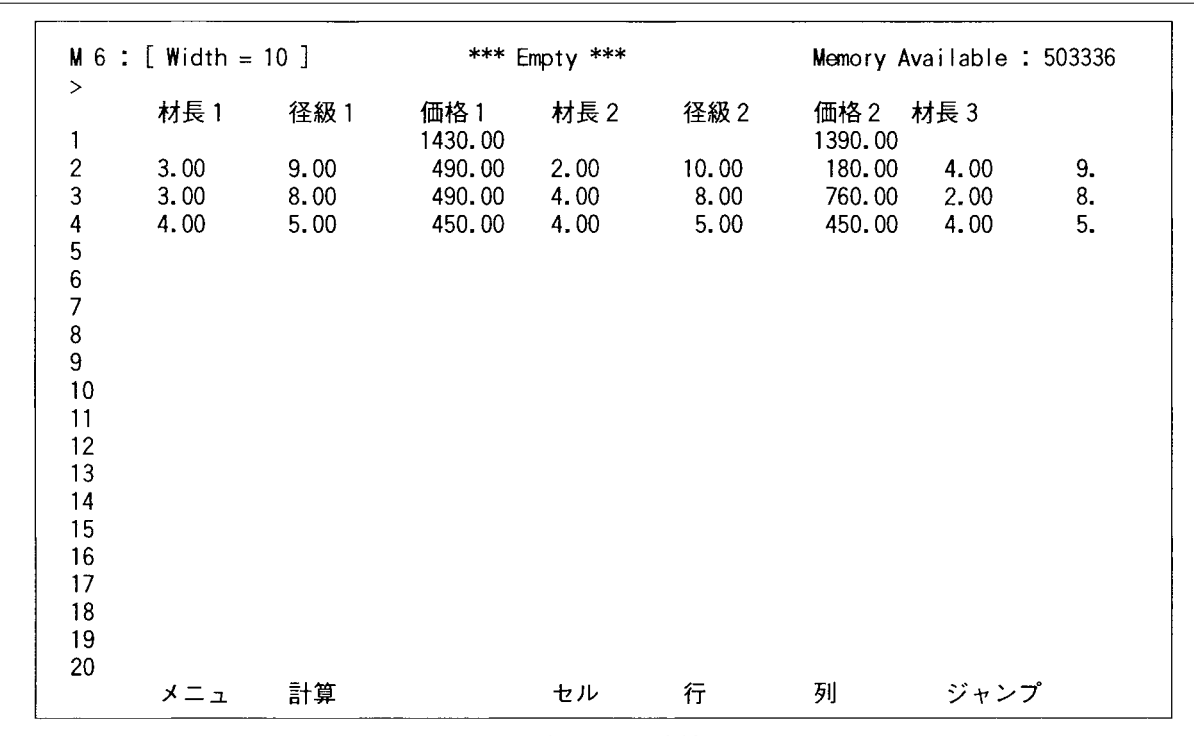

図-3 現地データ入力済み画面

ーの上に E R また R また R また R また R また R また

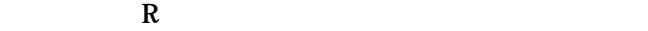

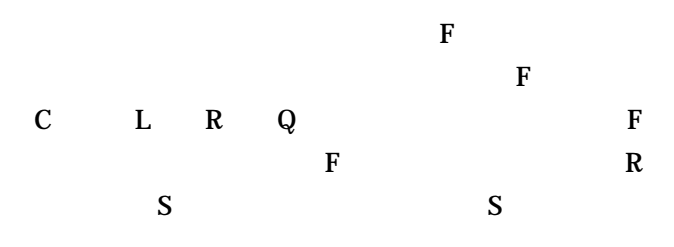

b : \hijikawa

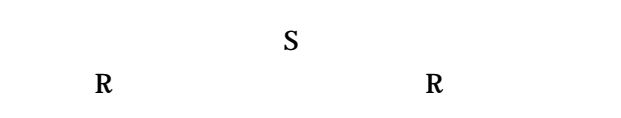

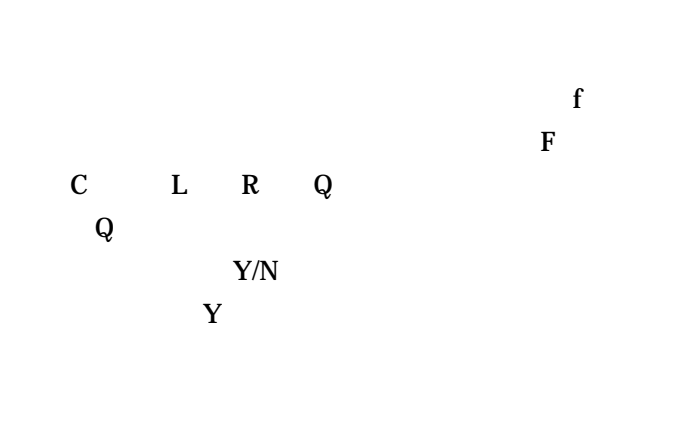

 $\mathsf{cm}$  $\mathbf{cm}$ 

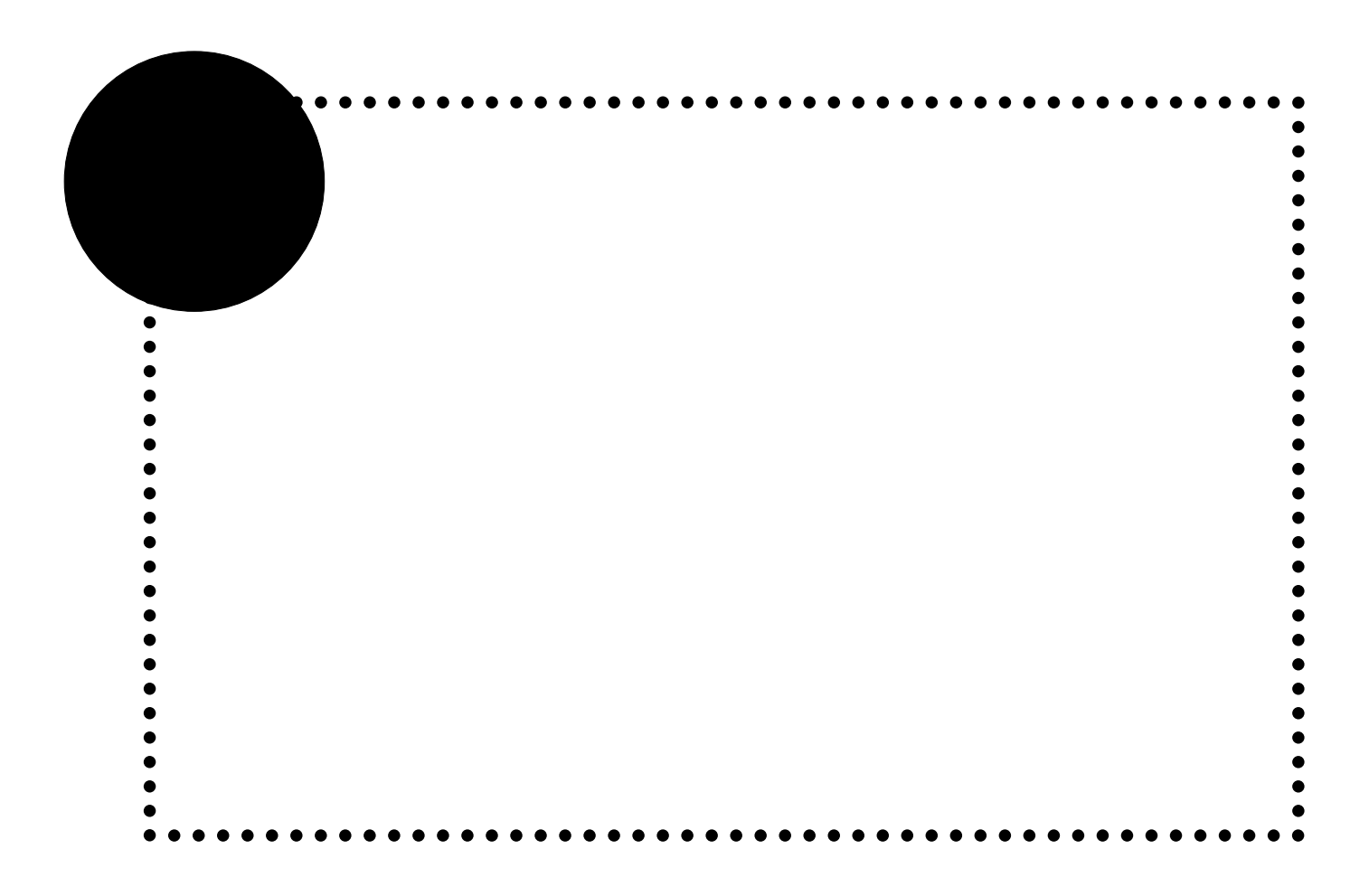

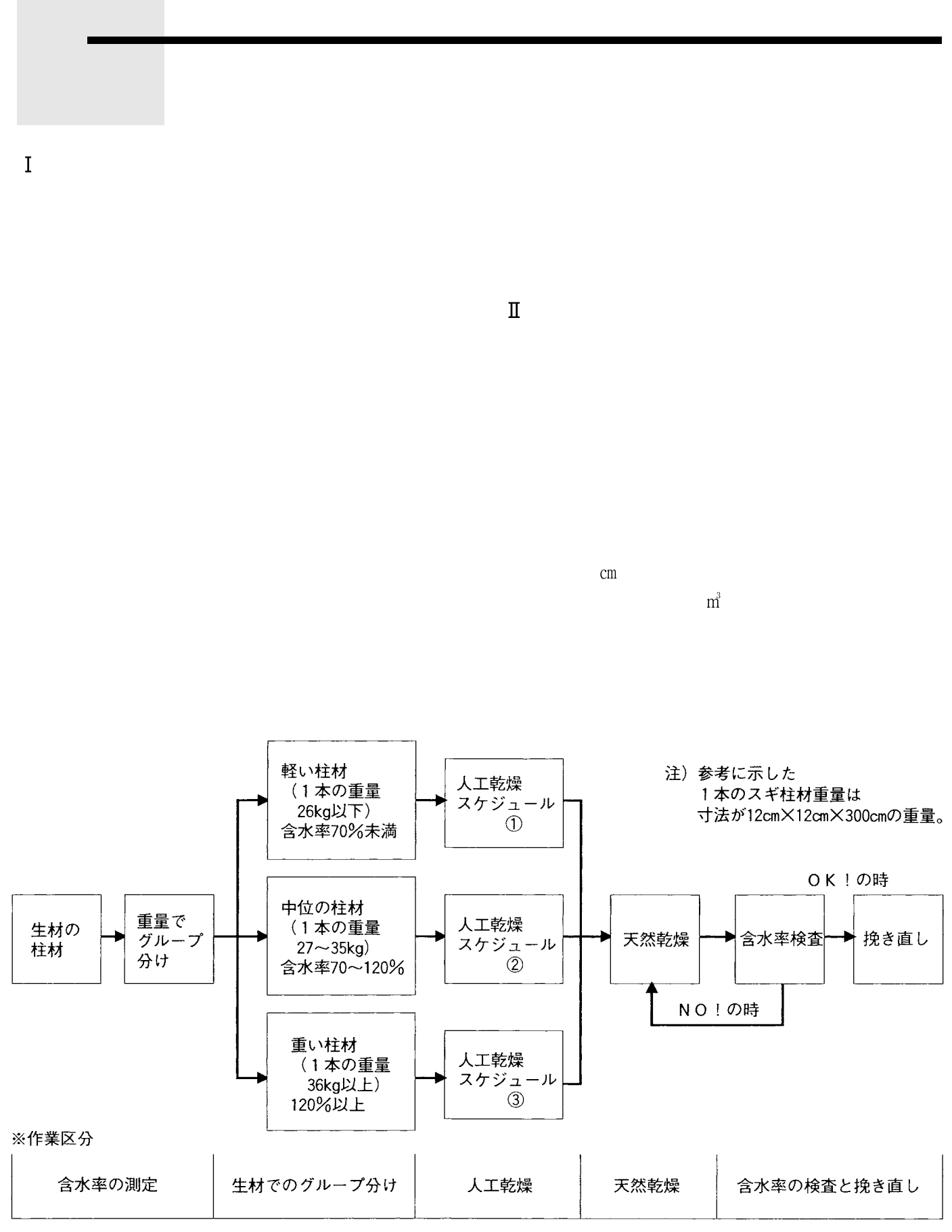

図-1 スギ柱材乾燥のフローチャート

 $\blacksquare$ 

 $cm$ 

 $JAS$ 

JAS STATES

the state of the state of the state of the state of the state of the state of the state of the state of the state of the state of the state of the state of the state of the state of the state of the state of the state of t

 $\overrightarrow{m}$ 

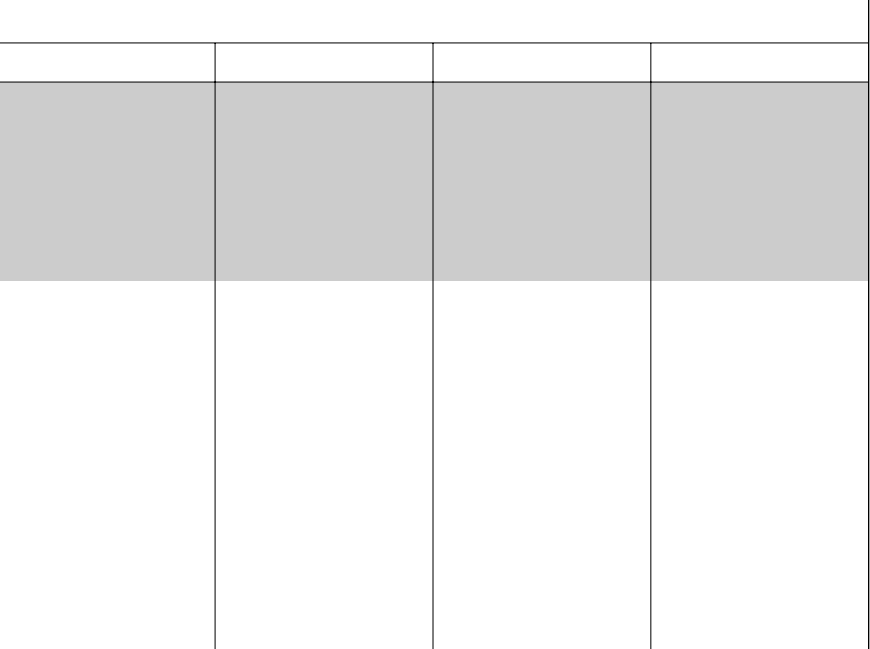

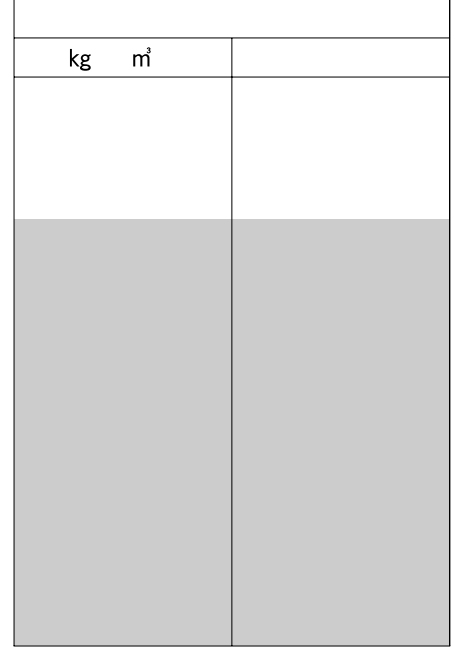

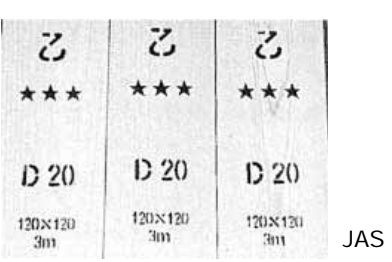

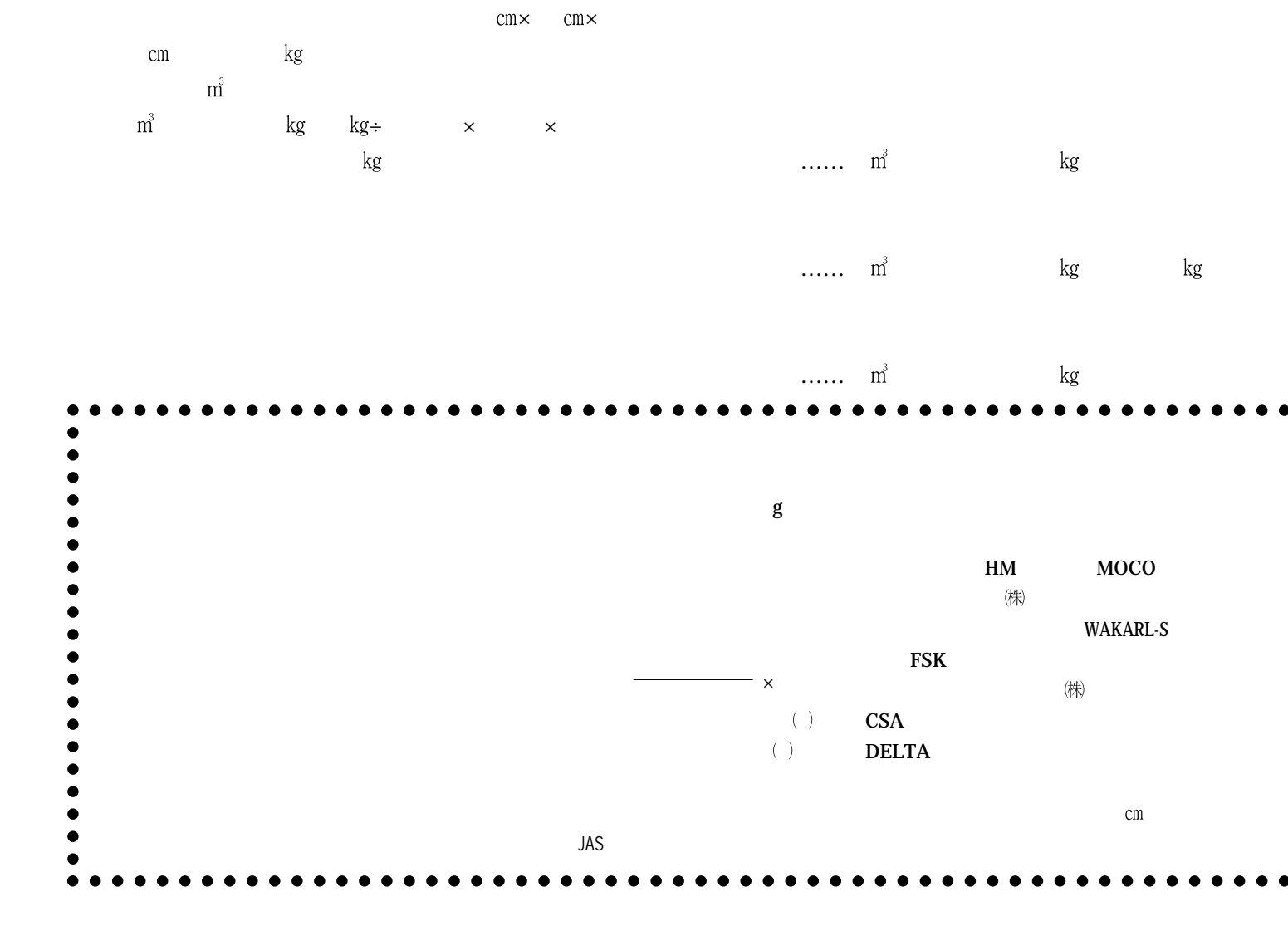

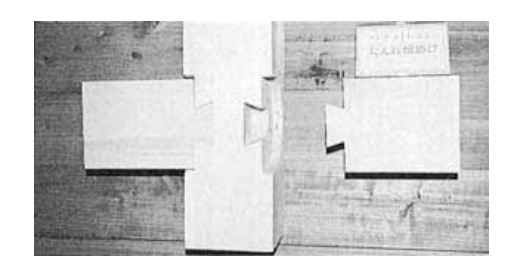

## 表-2 森林総合研究所の乾燥スケジュール スギ柱材 (12cm角·心持·背割り材)

標準的スケジュール やや厳しいスケジュール 乾球温度6) 乾湿球温度差7) 乾湿球温度差 含水率 含水率 乾球温度  $\%$  $\mathcal{C}$  $\rm ^{\circ}\!C$  $\%$  $\mathcal{C}$  $\mathcal{C}$ 50 生  $\sim$ 70  $2.5$ 生  $\sim$ 60  $3.0$ 75 75 70  $\thicksim$ 70 60  $3.5$  $\sim$ 65 50  $3.0$ 70  $\thicksim$ 65  $\sim$  $50\,$  $3.5$ 60 4.0 65 60 65  $\sim$ 60 60 4.5 60  $\sim$ 55 50  $4.0$ 60  $\sim$ 55 60 5.5 50 55  $\sim$ 50  $4.5$ 55  $\sim$ 50 60 6.5 50 50  $\thicksim$ 45  $5.0$ 50  $\sim$ 45 60  $7.5$ 45 40 50  $6.0$  $\thicksim$ 45  $\sim$ 40 60 8.5 55 40  $\sim$ 35 7.5 40  $\sim$ 35 60  $10.0$ 35  $\sim$ 30 55  $9.5$  $\sim$  $12.0$ 35 30 60 30  $\thicksim$ 25 60  $12.0$  $\sim$  $14.0$ 30 25 65 25  $\sim$  20 60  $15.0$  $\sim$ 25 70  $16.0$ 20 日数:18~25日 日数:15~22日 やや割れ、変色あり DBT  $\bullet$ Dry bulb temperature  $\bullet$  $\bullet$  $\bullet$  $\bullet$  $\bullet$ WBT Wet bulb temperature  $\bullet$  $\bullet$  $\bullet$  $\bullet$ DBT WBT WBD  $\bullet$  $\bullet$ 

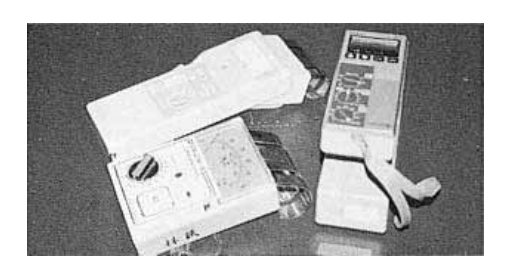

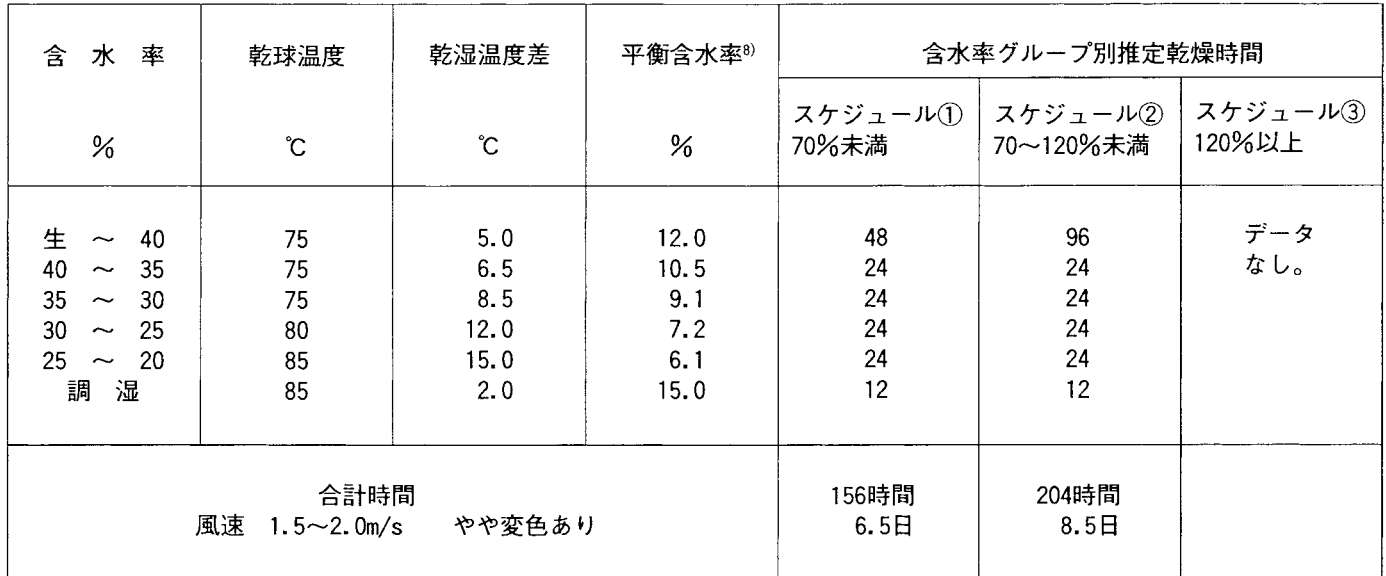

## 表-3 やや高温度の乾燥スケジュール スギ柱材 (12cm角·心持·背割り材)

## 表-4 高温度の乾燥スケジュール

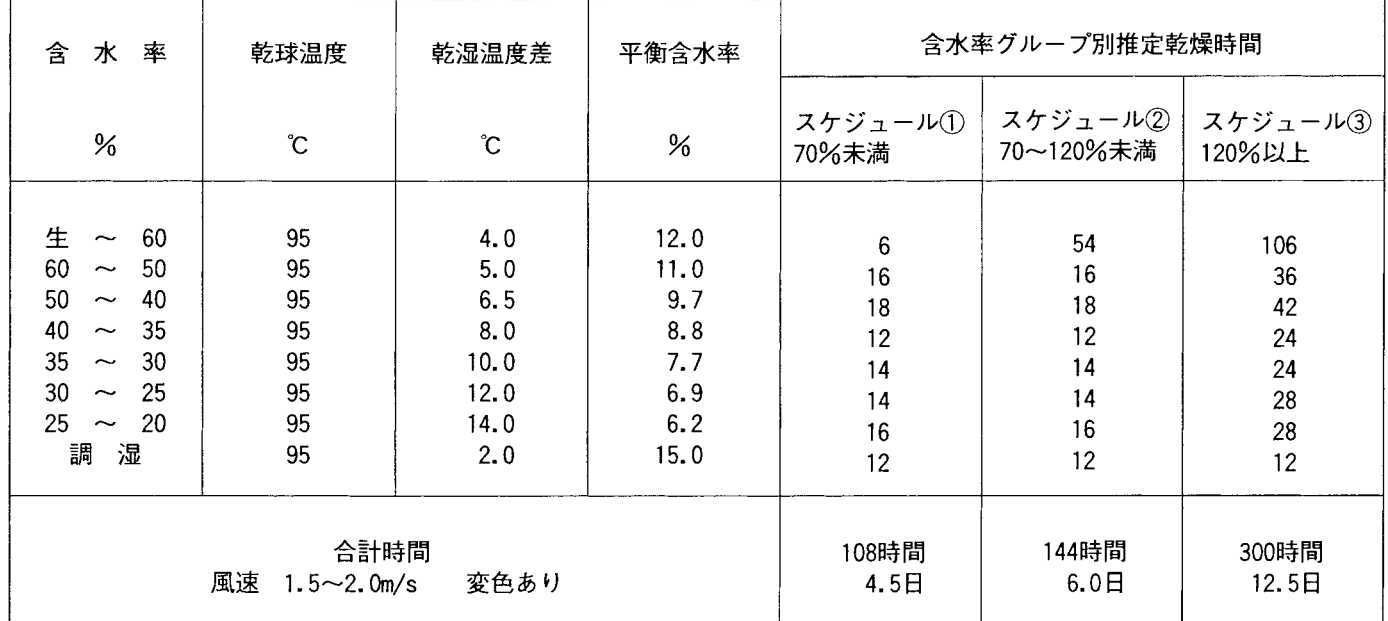

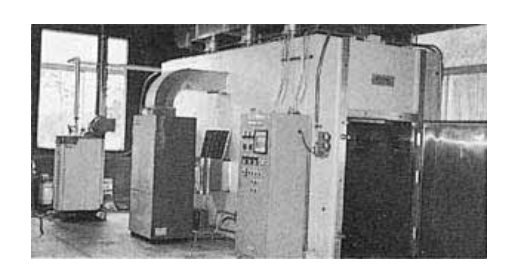

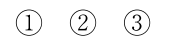

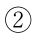

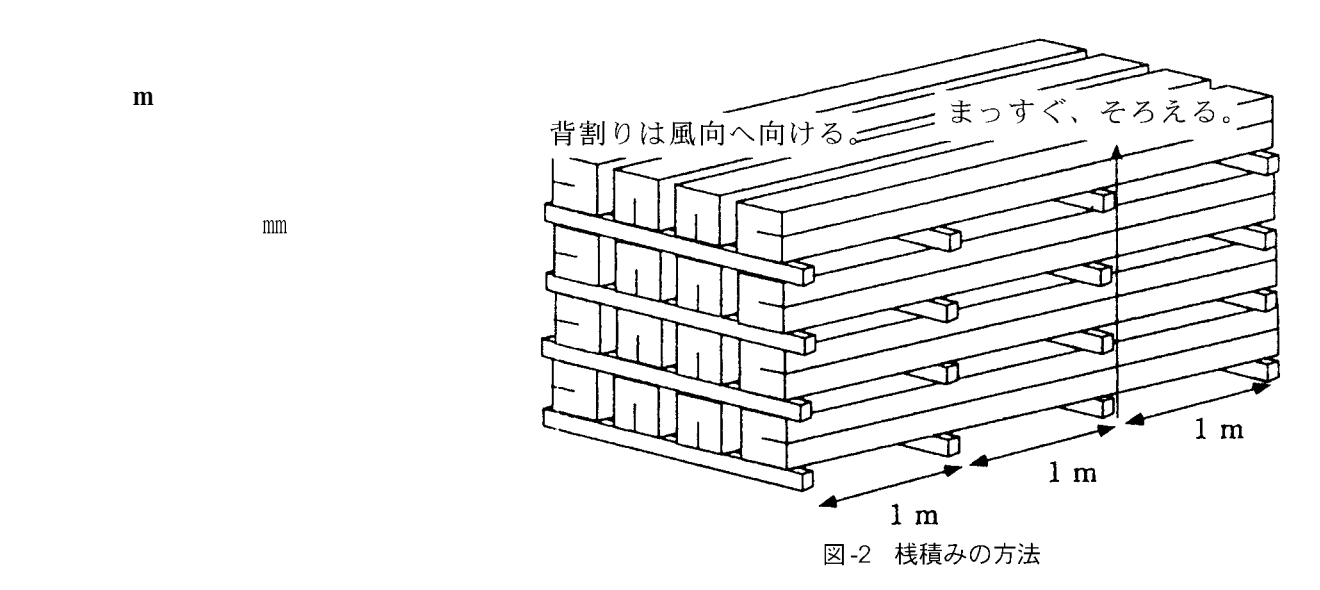

 $m$ 

![](_page_13_Figure_0.jpeg)

![](_page_13_Figure_1.jpeg)

![](_page_13_Figure_2.jpeg)